## Configuration of mail server in pentaho...

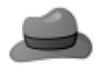

[carmen marquez](https://community.hitachivantara.com/people/B843U5GV) 5 posts since Sep 11, 2018

**Configuration of mail server in pentaho BI** Sep 11, 2018 5:20 PM

Hi to all, I'm having troubles with the configuration of mail server in pentaho BI. I've replaced the content of my config .xml file with this code and still doesn't work.

```
<?xml version="1.0" encoding="utf-8"?>
<email-smtp>
<properties>
<mail.smtp.host>myHostServer</mail.smtp.host>
<mail.smtp.port>465</mail.smtp.port>
<mail.transport.protocol>SMTP</mail.transport.protocol>
<mail.smtp.starttls.enable>false</mail.smtp.starttls.enable>
<mail.smtp.auth>true</mail.smtp.auth>
<mail.smtp.ssl>true</mail.smtp.ssl>
<mail.debug>false</mail.debug>
<mail.smtp.quitwait>false</mail.smtp.quitwait>
</properties>
<mail.from.default>existingmail@existingmail.com</mail.from.default>
<mail.from.name>realmail@realmail.com</mail.from.name>
<mail.userid>USER</mail.userid>
<mail.password>PASSWORD</mail.password>
</email-smtp>
```
I've checked the user, password,hostname and mails and all of them are correct. Even if I try to configure the mail server from PUC  $\rightarrow$  Administration  $\rightarrow$  Mail Server it doesn't work.

I've been checking other post with the same problem but there no was solution for me.

For more information here is my log too. Thanks in advance!

```
2018-08-23 14:37:19,873 ERROR [org.pentaho.platform.plugin.services.email.EmailService]
Unable to send, email not configured correctly.
javax.mail.MessagingException: Exception reading response;
  nested exception is:
   java.net.SocketException: Connection reset
  at com.sun.mail.smtp.SMTPTransport.readServerResponse(SMTPTransport.java:2202)
  at com.sun.mail.smtp.SMTPTransport.openServer(SMTPTransport.java:1939)
  at com.sun.mail.smtp.SMTPTransport.protocolConnect(SMTPTransport.java:654)
  at javax.mail.Service.connect(Service.java:317)
  at javax.mail.Service.connect(Service.java:176)
  at javax.mail.Service.connect(Service.java:125)
   at javax.mail.Transport.send0(Transport.java:194)
   at javax.mail.Transport.send(Transport.java:124)
```
 at org.pentaho.platform.plugin.services.email.EmailService.sendEmailTest(EmailService.java:187) at org.pentaho.platform.web.http.api.resources.EmailResource.sendEmailTest(EmailResource.java:172) at sun.reflect.NativeMethodAccessorImpl.invoke0(Native Method) at sun.reflect.NativeMethodAccessorImpl.invoke(NativeMethodAccessorImpl.java:62) at sun.reflect.DelegatingMethodAccessorImpl.invoke(DelegatingMethodAccessorImpl.java:43) at java.lang.reflect.Method.invoke(Method.java:498) at com.sun.jersey.spi.container.JavaMethodInvokerFactory \$1.invoke(JavaMethodInvokerFactory.java:60) at com.sun.jersey.server.impl.model.method.dispatch.AbstractResourceMethodDispatchProvider \$ResponseOutInvoker.\_dispatch(AbstractResourceMethodDispatchProvider.java:205) at com.sun.jersey.server.impl.model.method.dispatch.ResourceJavaMethodDispatcher.dispatch(ResourceJavaMet at com.sun.jersey.server.impl.uri.rules.HttpMethodRule.accept(HttpMethodRule.java:302) at com.sun.jersey.server.impl.uri.rules.RightHandPathRule.accept(RightHandPathRule.java:147) at com.sun.jersey.server.impl.uri.rules.ResourceClassRule.accept(ResourceClassRule.java:108) at com.sun.jersey.server.impl.uri.rules.RightHandPathRule.accept(RightHandPathRule.java:147) at com.sun.jersey.server.impl.uri.rules.RootResourceClassesRule.accept(RootResourceClassesRule.java:84) at com.sun.jersey.server.impl.application.WebApplicationImpl.\_handleRequest(WebApplicationImpl.java:1542) at com.sun.jersey.server.impl.application.WebApplicationImpl.\_handleRequest(WebApplicationImpl.java:1473) at com.sun.jersey.server.impl.application.WebApplicationImpl.handleRequest(WebApplicationImpl.java:1419) at com.sun.jersey.server.impl.application.WebApplicationImpl.handleRequest(WebApplicationImpl.java:1409) at com.sun.jersey.spi.container.servlet.WebComponent.service(WebComponent.java:409) at com.sun.jersey.spi.container.servlet.ServletContainer.service(ServletContainer.java:558) at com.sun.jersey.spi.container.servlet.ServletContainer.service(ServletContainer.java:733) at org.pentaho.platform.web.servlet.JAXRSServlet.service(JAXRSServlet.java:109) at javax.servlet.http.HttpServlet.service(HttpServlet.java:729) at org.pentaho.platform.web.servlet.JAXRSServlet.service(JAXRSServlet.java:114) at org.apache.catalina.core.ApplicationFilterChain.internalDoFilter(ApplicationFilterChain.java:292) at org.apache.catalina.core.ApplicationFilterChain.doFilter(ApplicationFilterChain.java:207) at org.apache.tomcat.websocket.server.WsFilter.doFilter(WsFilter.java:52) at org.apache.catalina.core.ApplicationFilterChain.internalDoFilter(ApplicationFilterChain.java:240) at org.apache.catalina.core.ApplicationFilterChain.doFilter(ApplicationFilterChain.java:207) at org.pentaho.platform.web.http.filters.PentahoWebContextFilter.doFilter(PentahoWebContextFilter.java:223) at org.apache.catalina.core.ApplicationFilterChain.internalDoFilter(ApplicationFilterChain.java:240)

Configuration of mail server in pentaho...

 at org.apache.catalina.core.ApplicationFilterChain.doFilter(ApplicationFilterChain.java:207) at org.pentaho.platform.web.http.filters.PentahoRequestContextFilter.doFilter(PentahoRequestContextFilter.java:87) at org.apache.catalina.core.ApplicationFilterChain.internalDoFilter(ApplicationFilterChain.java:240) at org.apache.catalina.core.ApplicationFilterChain.doFilter(ApplicationFilterChain.java:207) at org.springframework.security.web.FilterChainProxy \$VirtualFilterChain.doFilter(FilterChainProxy.java:317) at org.springframework.security.web.access.intercept.FilterSecurityInterceptor.invoke(FilterSecurityInter at org.springframework.security.web.access.intercept.FilterSecurityInterceptor.doFilter(FilterSecurityInt at org.springframework.security.web.FilterChainProxy \$VirtualFilterChain.doFilter(FilterChainProxy.java:331) at org.springframework.security.web.access.ExceptionTranslationFilter.doFilter(ExceptionTranslationFilter.java:115) at org.springframework.security.web.FilterChainProxy \$VirtualFilterChain.doFilter(FilterChainProxy.java:331) at org.springframework.security.web.session.SessionManagementFilter.doFilter(SessionManagementFilter.java:137) at org.springframework.security.web.FilterChainProxy \$VirtualFilterChain.doFilter(FilterChainProxy.java:331) at org.springframework.security.web.authentication.AnonymousAuthenticationFilter.doFilter(AnonymousAuthen at org.springframework.security.web.FilterChainProxy \$VirtualFilterChain.doFilter(FilterChainProxy.java:331) at org.pentaho.platform.web.http.security.RequestParameterAuthenticationFilter.doFilter(RequestParameterAuthenticationFilter.java:191) at org.springframework.security.web.FilterChainProxy \$VirtualFilterChain.doFilter(FilterChainProxy.java:331) at org.springframework.security.web.authentication.www.BasicAuthenticationFilter.doFilterInternal(BasicAu at org.pentaho.platform.web.http.security.PentahoBasicProcessingFilter.doFilterInternal(PentahoBasicProcessingFilter.java:125) at org.springframework.web.filter.OncePerRequestFilter.doFilter(OncePerRequestFilter.java:107) at org.springframework.security.web.FilterChainProxy \$VirtualFilterChain.doFilter(FilterChainProxy.java:331) at org.springframework.security.web.context.SecurityContextPersistenceFilter.doFilter(SecurityContextPersistenceFilter.java:105) at org.springframework.security.web.FilterChainProxy \$VirtualFilterChain.doFilter(FilterChainProxy.java:331) at org.pentaho.platform.web.http.filters.HttpSessionPentahoSessionIntegrationFilter.doFilter(HttpSessionP at org.springframework.security.web.FilterChainProxy \$VirtualFilterChain.doFilter(FilterChainProxy.java:331) at org.springframework.security.web.servletapi.SecurityContextHolderAwareRequestFilter.doFilter(SecurityContextHolderAwareRequestFilter.java:169) at org.springframework.security.web.FilterChainProxy \$VirtualFilterChain.doFilter(FilterChainProxy.java:331) at org.springframework.security.web.FilterChainProxy.doFilterInternal(FilterChainProxy.java:214)

 at org.springframework.security.web.FilterChainProxy.doFilter(FilterChainProxy.java:177) at org.springframework.web.filter.DelegatingFilterProxy.invokeDelegate(DelegatingFilterProxy.java:346) at org.springframework.web.filter.DelegatingFilterProxy.doFilter(DelegatingFilterProxy.java:262) at org.apache.catalina.core.ApplicationFilterChain.internalDoFilter(ApplicationFilterChain.java:240) at org.apache.catalina.core.ApplicationFilterChain.doFilter(ApplicationFilterChain.java:207) at org.pentaho.platform.web.http.filters.SystemStatusFilter.doFilter(SystemStatusFilter.java:55) at org.apache.catalina.core.ApplicationFilterChain.internalDoFilter(ApplicationFilterChain.java:240) at org.apache.catalina.core.ApplicationFilterChain.doFilter(ApplicationFilterChain.java:207) at org.pentaho.platform.web.http.filters.SetCharacterEncodingFilter.doFilter(SetCharacterEncodingFilter.j at org.apache.catalina.core.ApplicationFilterChain.internalDoFilter(ApplicationFilterChain.java:240) at org.apache.catalina.core.ApplicationFilterChain.doFilter(ApplicationFilterChain.java:207) at org.pentaho.platform.web.http.filters.WebappRootForwardingFilter.doFilter(WebappRootForwardingFilter.j at org.apache.catalina.core.ApplicationFilterChain.internalDoFilter(ApplicationFilterChain.java:240) at org.apache.catalina.core.ApplicationFilterChain.doFilter(ApplicationFilterChain.java:207) at org.pentaho.platform.web.http.filters.PentahoPathDecodingFilter.doFilter(PentahoPathDecodingFilter.java:34) at org.apache.catalina.core.ApplicationFilterChain.internalDoFilter(ApplicationFilterChain.java:240) at org.apache.catalina.core.ApplicationFilterChain.doFilter(ApplicationFilterChain.java:207) at org.apache.catalina.core.StandardWrapperValve.invoke(StandardWrapperValve.java:212) at org.apache.catalina.core.StandardContextValve.invoke(StandardContextValve.java:94) at org.apache.catalina.authenticator.AuthenticatorBase.invoke(AuthenticatorBase.java:504) at org.apache.catalina.core.StandardHostValve.invoke(StandardHostValve.java:141) at org.apache.catalina.valves.ErrorReportValve.invoke(ErrorReportValve.java:79) at org.apache.catalina.valves.AbstractAccessLogValve.invoke(AbstractAccessLogValve.java:620) at org.apache.catalina.core.StandardEngineValve.invoke(StandardEngineValve.java:88) at org.apache.catalina.connector.CoyoteAdapter.service(CoyoteAdapter.java:502) at org.apache.coyote.http11.AbstractHttp11Processor.process(AbstractHttp11Processor.java:1132) at org.apache.coyote.AbstractProtocol \$AbstractConnectionHandler.process(AbstractProtocol.java:684) at org.apache.tomcat.util.net.NioEndpoint\$SocketProcessor.doRun(NioEndpoint.java:1539) at org.apache.tomcat.util.net.NioEndpoint\$SocketProcessor.run(NioEndpoint.java:1495) at java.util.concurrent.ThreadPoolExecutor.runWorker(ThreadPoolExecutor.java:1149) at java.util.concurrent.ThreadPoolExecutor\$Worker.run(ThreadPoolExecutor.java:624) at org.apache.tomcat.util.threads.TaskThread\$WrappingRunnable.run(TaskThread.java:61) at java.lang.Thread.run(Thread.java:748) Caused by: java.net.SocketException: Connection reset at java.net.SocketInputStream.read(SocketInputStream.java:210)

Configuration of mail server in pentaho...

```
 at java.net.SocketInputStream.read(SocketInputStream.java:141)
```
- at com.sun.mail.util.TraceInputStream.read(TraceInputStream.java:124)
- at java.io.BufferedInputStream.fill(BufferedInputStream.java:246)
- at java.io.BufferedInputStream.read(BufferedInputStream.java:265)

```
 at com.sun.mail.util.LineInputStream.readLine(LineInputStream.java:89)
```

```
 at com.sun.mail.smtp.SMTPTransport.readServerResponse(SMTPTransport.java:2182)
```
... 98 more